# **FAQ 3CX - Reboot device**

## **Introduction**

You can reboot a device via:

#### Maxwell:

- [Phone menu](https://teamwork.gigaset.com/gigawiki/display/GPPPO/FAQ+Maxwell+-+Reboot)
- [Web-interface Maxwell](https://teamwork.gigaset.com/gigawiki/display/GPPPO/FAQ+Maxwell+-+Reboot)
- Web-interface 3CX, see below

#### N870/N670:

[Web-interface N870/N670](https://teamwork.gigaset.com/gigawiki/display/GPPPO/FAQ+-+Reboot+and+Reset+to+factory+default)

### **Reboot Maxwell via 3CX Web-Interface**

Open the 3CX web-interface. go to: **Phones**

Select the Maxwell device and press the button **Reboot**

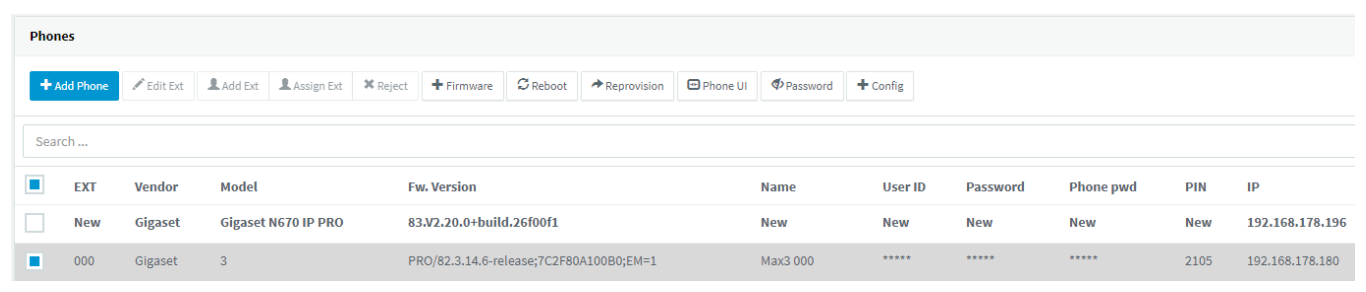